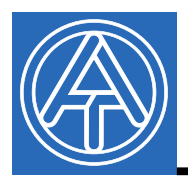

## Datenleitungs – Buskoppler

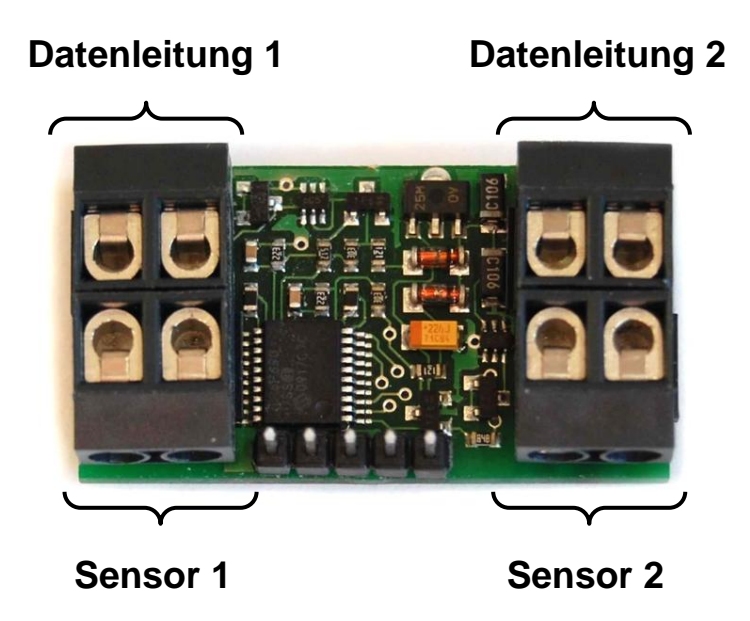

Der Datenleitungs-Buskoppler DL-BC ist in der Lage, Messwerte über die Datenleitung einer Regelung einzulesen und einer zweiten Regelung über dessen Datenleitung als Wert zur Verfügung zu stellen. Die Messwertübermittlung erfolgt in beide Richtungen, also auch vom zweiten zum ersten Regler. Außerdem besteht die Möglichkeit, zwei Temperatursensoren (KTY oder Pt1000) anzuschließen und die Messwerte über jeweils beide Datenleitungen an die Regler auszugeben.

Die jeweilige Polung der Anschlüsse ("Masse") ist vertauschbar und muss nicht beachtet werden.

- Messwertaustausch zwischen 2 Reglern über die Datenleitungen
- Mindestversionen der Regler: **ESR21**, **UVR61-3**, **UVR63-H**: ab Version 5.0, **UVR1611**: ab Version 3.0 **und** Seriennummer 13286, **ESR31**, **UVR63**, **UVR16x2**: alle Versionen
- Anschlussmöglichkeit zweier zusätzlicher Sensoren KTY oder PT1000
- Verbindung auch zweier unterschiedlicher Regelungen der Typen **ESR21**, **ESR31**, **UVR61-3**, **UVR63**, **UVR63-H**. **UVR1611** und **UVR16x2** (Mindestversionen beachten!)

## Prinzipschema des DL-Buskopplers

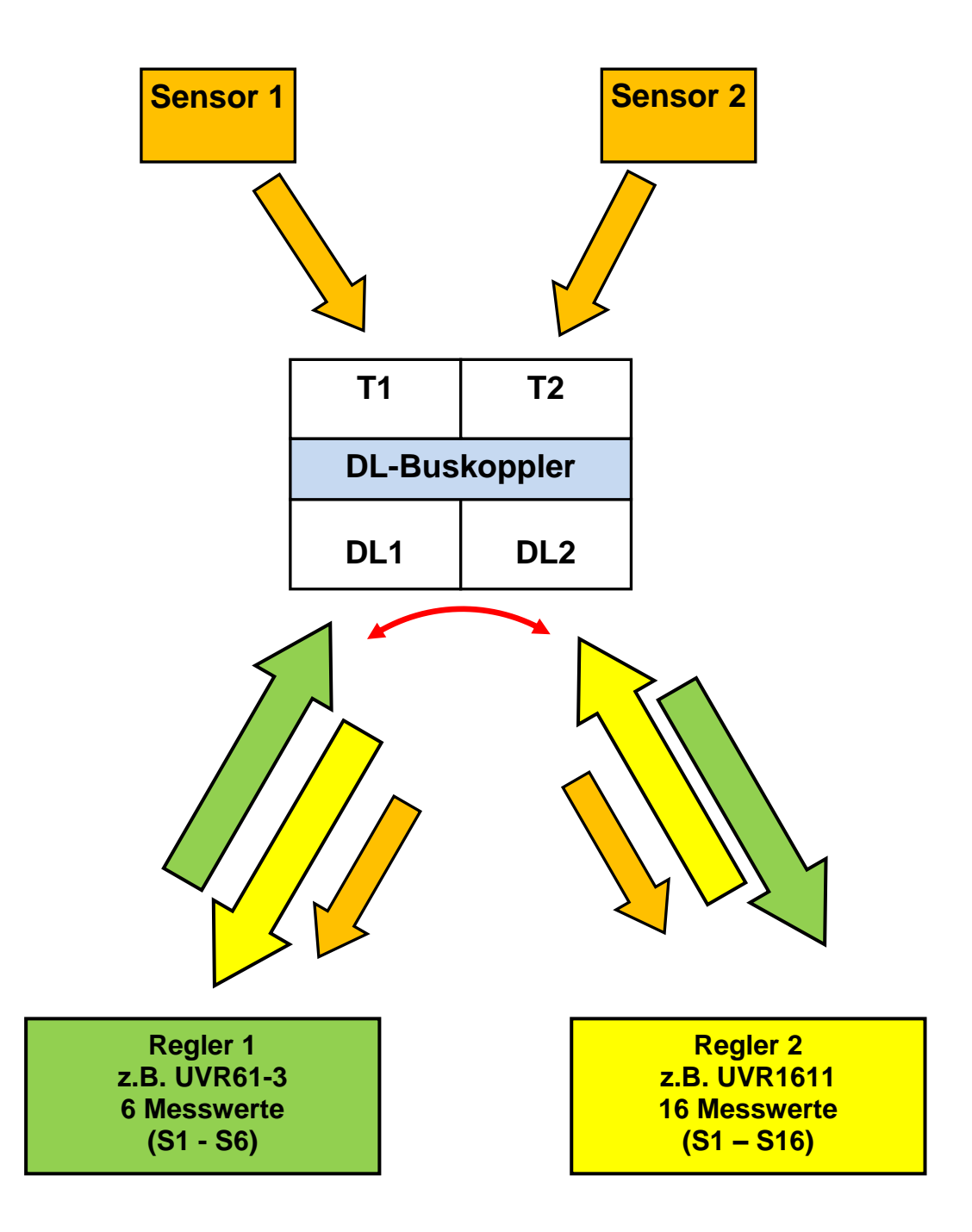

**Es darf jeweils nur ein DL-Buskoppler an einen Regler angeschlossen werden.**

**Buslast**: bei Anschluss an 2 Regelungen: 14 % bei Anschluss an nur eine Regelung: 19 %

## Adressierung

Die Anfragen der beiden Regler richten sich an die **Adresse** des DL-Buskopplers zusammen mit dem **Index** des dort gespeicherten oder erfassten Messwertes.

Die Festlegung der **Adresse** erreicht man durch Auftrennen von Leiterbahnen auf der Platine des DL-Buskopplers. Die Leiterbahnen sind gekennzeichnet mit den Zahlen 1, 2 und 4 und befinden sich auf der Rückseite an den äußeren Platinenkanten bei den Schraubklemmen. **Für jede der beiden Datenleitungen kann eine eigene Adresse festgelegt werden.** Der Platine ist ohne Auftrennen von Leiterbahnen die Adresse 1 für beide Datenleitungen zugewiesen (Werkseinstellung). So lange keine weiteren Sensoren am jeweiligen DL-Bus liegen, die die Adresse 1, 2 oder 3 haben, ist auch keine Änderung der Adresse erforderlich.

Die wirksame Adresse ergibt sich aus Adresse 1 (= Werkseinstellung) und der Summe aller Werte der durchtrennten Leiterbahnen.

**Beispiel**: gewünschte Adresse 6 = 1 (aus Werkseinstellung) + 1 + 4

= die Leiterbahnen 1 und 4 müssen durchtrennt werden.

## **Leiterbahnen auf der Rückseite der Platine zur Festlegung der Sensoradressen:**

![](_page_2_Figure_7.jpeg)

Der Index kann nur zwischen 1 und 8 betragen. Im Datenrahmen von UVR1611 und UVR16x2 befinden sich jedoch 16 Sensorwerte. Das ergibt zusammen mit den beiden Temperatursensoren (KTY, PT1000 = 4 mögliche Werte) bis zu 20 Werte. Daher müssen die Indizes der Messwerte auf 3 Adressen aufgeteilt werden (eingestellte Adresse A, Adresse A+1, Adresse A+2).

Messwerte der einfacheren Regelungen (z.B. ESR21) benötigen weniger Indexplätze, die restlichen Indices ergeben dann keinen brauchbaren Messwert.

**ESR21, ESR31, UVR61-3, UVR63 und UVR63-H**: Sollte dem Buskoppler eine Adresse von höher als 6 zugeordnet werden, dann können Sensorwerte, die eine höhere Adresse als 8 haben, nicht abgefragt werden, weil "Externe Sensoren" in diesen Reglern nur bis Adresse 8 festgelegt werden können. Die Regler UVR16x2 und UVR1611 können Sensorwerte auch von höheren Adressen abfragen.

![](_page_3_Picture_354.jpeg)

**Index und Adresse sind folgende Daten zugeordnet:**

**A** = UVR61-3 **bis** Vers. 8.2, UVR63 **bis** Vers. 1.4, UVR63-H

**B** = UVR61-3 **ab** Vers. 8.3, UVR63 **ab** Vers. 1.5

**ESR21, ESR31, UVR61-3, UVR63, UVR63-H**: Die gewünschten Messwerte werden als "Externe Sensoren" übernommen (Einstellung im Menü "EXT DL"), wobei Adresse und Index angegeben werden

![](_page_3_Picture_355.jpeg)

![](_page_3_Picture_6.jpeg)

**Men** | Hier wurde dem externen Sensor **E2** der Sensorwert der **Adresse 2** mit dem **Index 1** zugewiesen, d.h. das ist der Sensorwert **5** des anderen Reglers (im Beispiel: UVR61-3 oder UVR1611)

**UVR16x2:** Die Messwerte werden im Menü "**DL-Bus**" parametriert.

**UVR1611**: Die Messwerte werden als **analoge** Netzwerkseingänge parametriert: **Netzwerkknoten: Adresse** des gewünschten Sensorbereiches des DL-Buskopplers (obiges Beispiel: 2)

![](_page_3_Picture_356.jpeg)